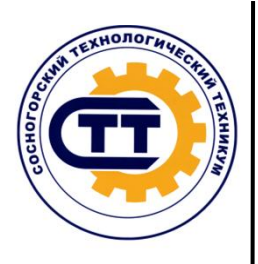

Государственное профессиональное образовательное учреждение «Сосногорский технологический техникум»

А.С. Терёшина

**23.02.03 Техническое обслуживание и ремонт автомобильного** 

**транспорта**

(код специальности и ее наименование)

# **ПМ.02 ОРГАНИЗАЦИЯ ДЕЯТЕЛЬНОСТИ КОЛЛЕКТИВА ИСПОЛНИТЕЛЕЙ**

(код и наименование ПМ)

# **Тема: РАСЧЕТ ПРОИЗВОДСТВЕННОЙ МОЩНОСТИ И ПОКАЗАТЕЛЕЙ ИСПОЛЬЗОВАНИЯ ПРОИЗВОДСТВЕННОЙ МОЩНОСТИ**

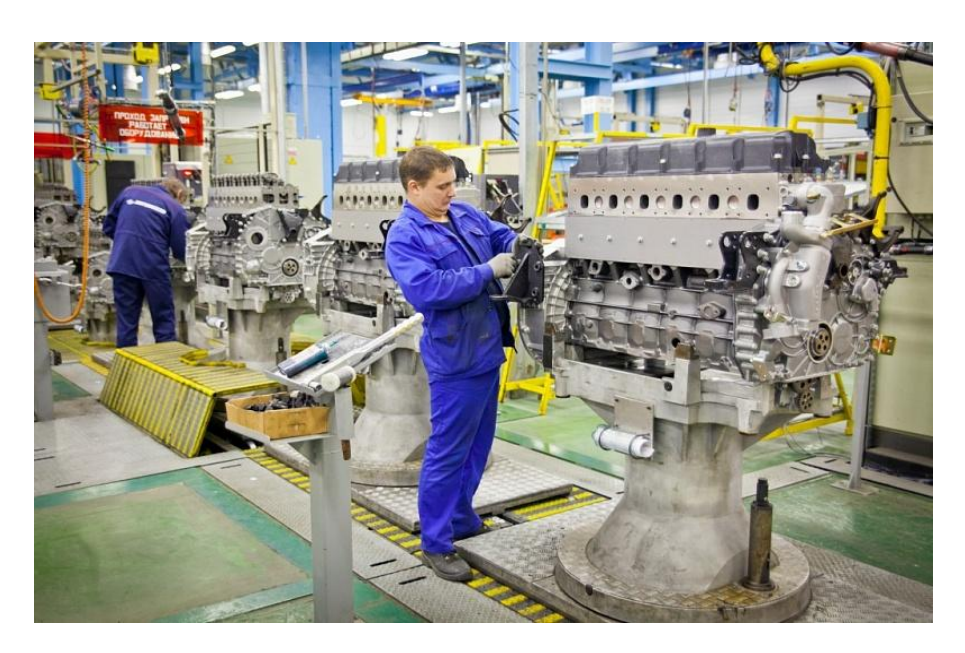

г. Сосногорск

Терёшина, А.С., Расчет производственной мощности и показателей использования производственной мощности [Текст]: Методические указания к выполнению практического занятия по дисциплине ПМ.02 Организация деятельности коллектива исполнителей для обучающихся по специальности 23.02.03 Техническое обслуживание и ремонт автомобильного транспорта. Методические указания. – Сосногорск: ГПОУ «СТТ», 2018. – 22 с.

В методических указаниях приводятся основные показатели использования производственной мощности, методика расчета производственной мощности, задания для выполнения практического занятия. Методические указания предназначены в помощь обучающимся при изучении раздела «Планирование и организация работ по техническому обслуживанию и ремонту автотранспорта» по курсу МДК.02.01 Управление коллективом исполнителей.

Методические указания рассмотрены на заседании методической комиссии профессионального цикла ГПОУ «Сосногорского технологического техникума». Протокол № 1 от 01 сентября 2018 г.

Рецензент: С.А. Пихтина, заместитель директора по ТО.

©ГПОУ «Сосногорский технологический техникум», 2018 © Терёшина А.С., 2018

# СОДЕРЖАНИЕ

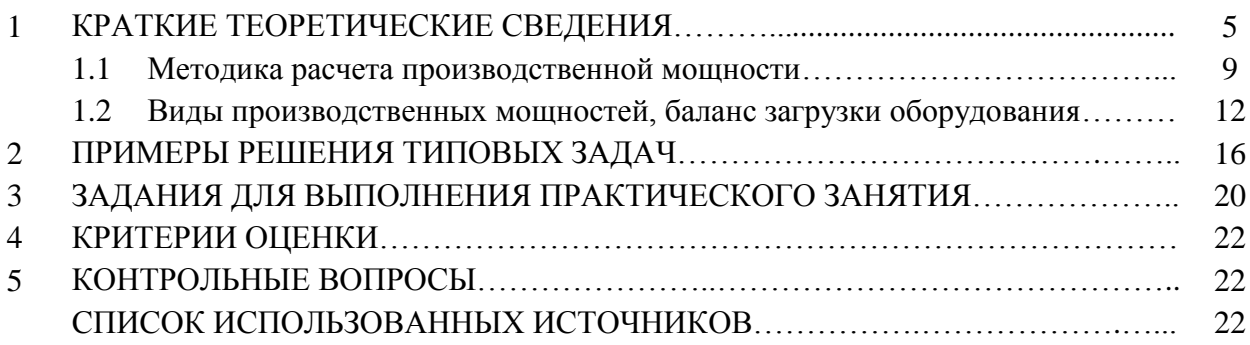

**Цель занятия:** *научиться рассчитывать показатели использования производственной мощности.*

Для выполнения работы необходимо *знать:*

− методику расчета производственной мощности.

Для выполнения работы необходимо *уметь:*

− рассчитывать производственную мощность и коэффициент ее использования.

Выполнение данного практического занятия способствует формированию профессиональной компетенции: ПК 2.1 Планировать и организовывать работы по техническому обслуживанию и ремонту автотранспорта.

**Вид занятия:** практическое занятие.

**Оснащение рабочего места**: методические указания.

**Формы контроля**: защита практического занятия по контрольным вопросам.

### **Порядок выполнения практического занятия**

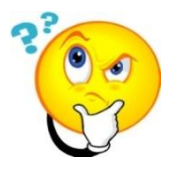

- 1) Работа выполняется в индивидуальном порядке в тетрадях для практических занятий.
- 2) Напишите название и цель занятия.
- 3) Ознакомьтесь с содержанием работы;
- 4) Решите задачи для самостоятельной работы, используя приведенные алгоритмы и формулы.
- 5) Подготовьтесь к защите и защитите практическое занятие по контрольным вопросам.

## 1 КРАТКИЕ ТЕОРЕТИЧЕСКИЕ СВЕДЕНИЯ

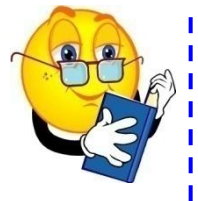

*Производственная мощность* предприятия (цеха, участка) - это способность закрепленных за ним средств труда (технологической совокупности машин, оборудования и производственных площадей) к максимальному выпуску продукции за год (сутки, смену) в соответствии с установленной специализацией, кооперированием производства и режимом работы.

Производственная мощность предприятия (цеха, участка) - это максимально возможный выпуск продукции за определенный период в определенных количественных соотношениях и номенклатуре при наиболее эффективном использовании определенного набора производственных ресурсов.

Производственная мощность предприятия (цеха, участка) рассчитывается, как правило, в тех же натуральных (условно-натуральных) единицах, в которых планируется объем выпуска продукции, а иногда в станко-часах и, как исключение, в стоимостном выражении. Разница между производственной мощностью и *производственной программой* (объемом производства) представляет собой резервы предприятия, т. е. производственная программа показывает степень использования производственной мощности.

Основными показателями использования производственной мощности являются коэффициент использования среднегодовой производственной мощности и коэффициент загрузки оборудования.

Взаимосвязь производственной мощности и производственной программы представлена на рисунке 1.

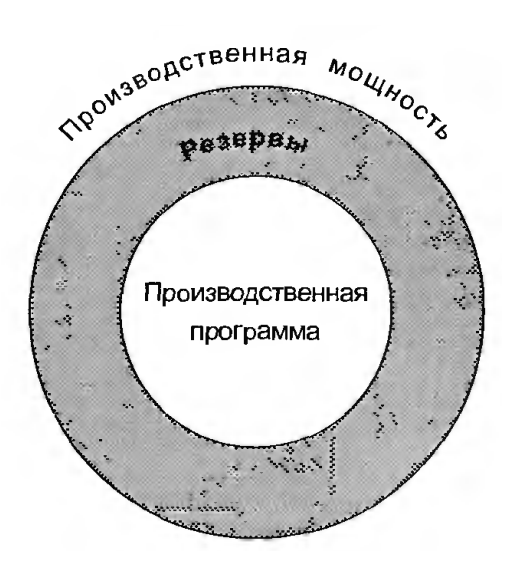

Рисунок 1 - Взаимосвязь производственной мощности и производственной программы

Наряду с термином «производственная мощность» применяется термин *«пропускная способность*», который характеризует максимальный выпуск продукции применительно к работе оборудования, станка, агрегата, поточной линии, группы станков, но только не участка, цеха, предприятия. Пропускная способность оборудования исчисляется за декаду, сутки, смену и час, а производственная мощность структурных единиц производства - за год (в некоторых случаях - за квартал и месяц).

Для расчета производственной мощности предприятия используются следующие исходные данные (рисунок 2).

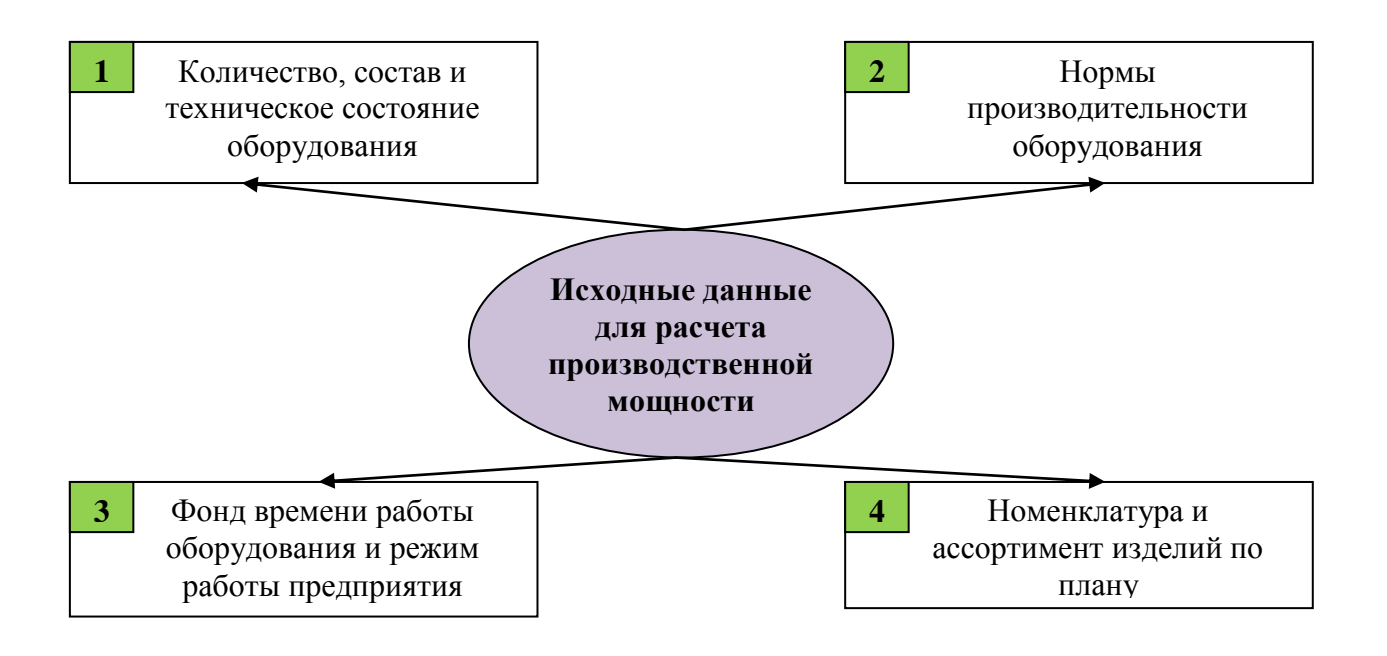

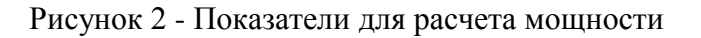

*Количество, состав и техническое состояние оборудования и данные о производственных площадях.* Состав оборудования по его эксплуатационному состоянию представлен на рисунке 3.

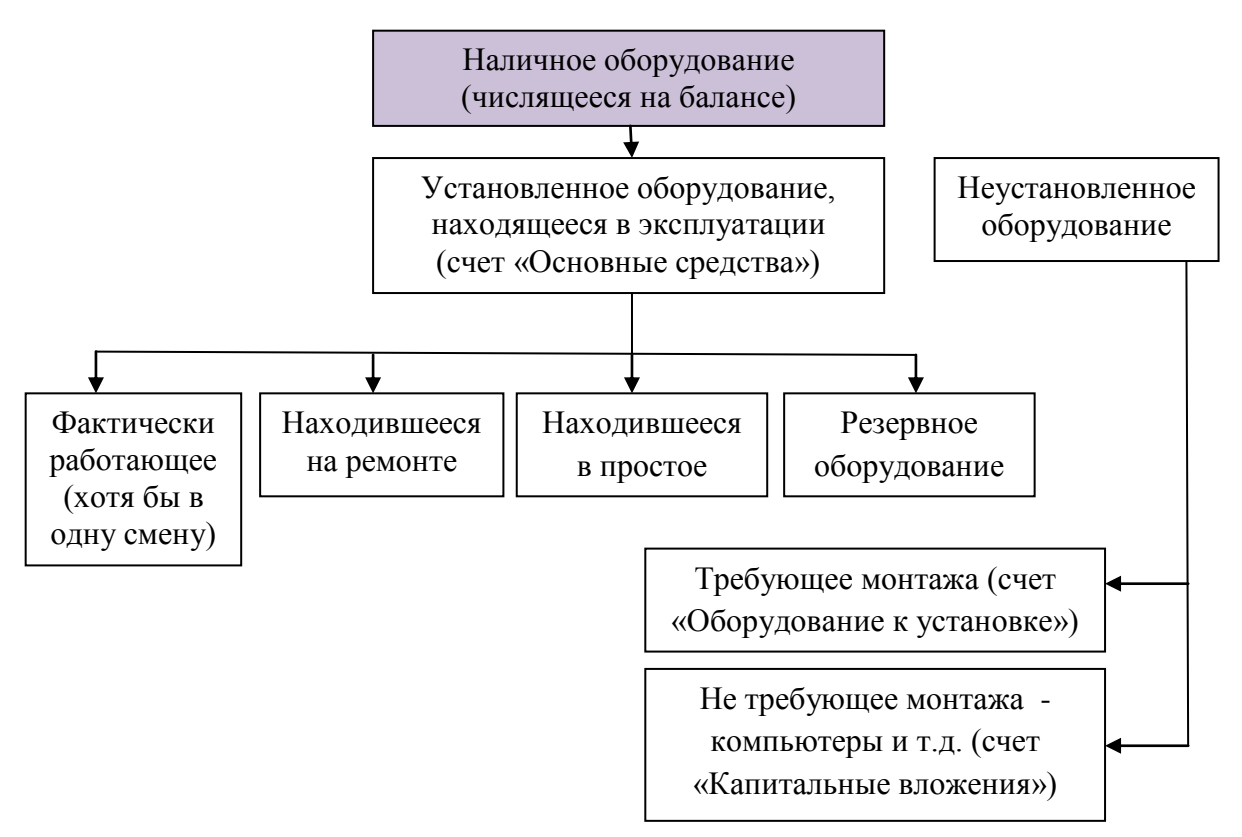

Рисунок 3 - Состав оборудования по его эксплуатационному состоянию

В расчеты производственной мощности предприятий включается все наличное оборудование основного производства (в том числе бездействующее из-за ремонта, неисправности и модернизации) за исключением (в пределах норматива) резервного оборудования и оборудования опытно-экспериментальных и специализированных участков для профессионально-технического обучения.

Технические нормы производительности оборудования и трудоемкости выпускаемой продукции. Различают следующие нормы производительности оборудования (рисунок 4). При расчете производственной мощности вновь строящихся предприятий принимаются паспортные нормы производительности оборудования, а для действующих предприятий технически обоснованные показатели производительности оборудования, но не ниже паспортной производительности.

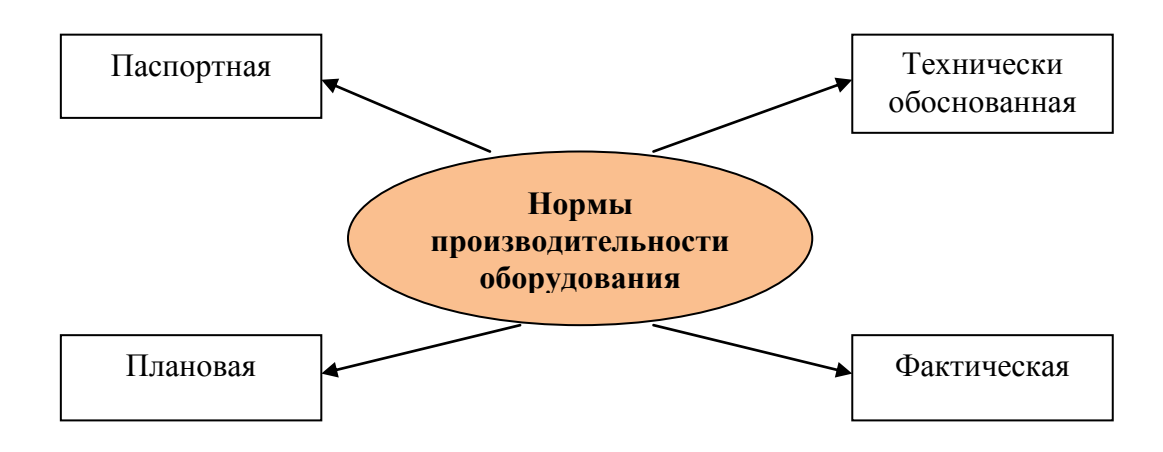

Рисунок 4 - Нормы производительности оборудования

Фонд времени работы оборудования и режим работы предприятия. Структура годового фонда времени работы оборудования представлена на рисунке 5.

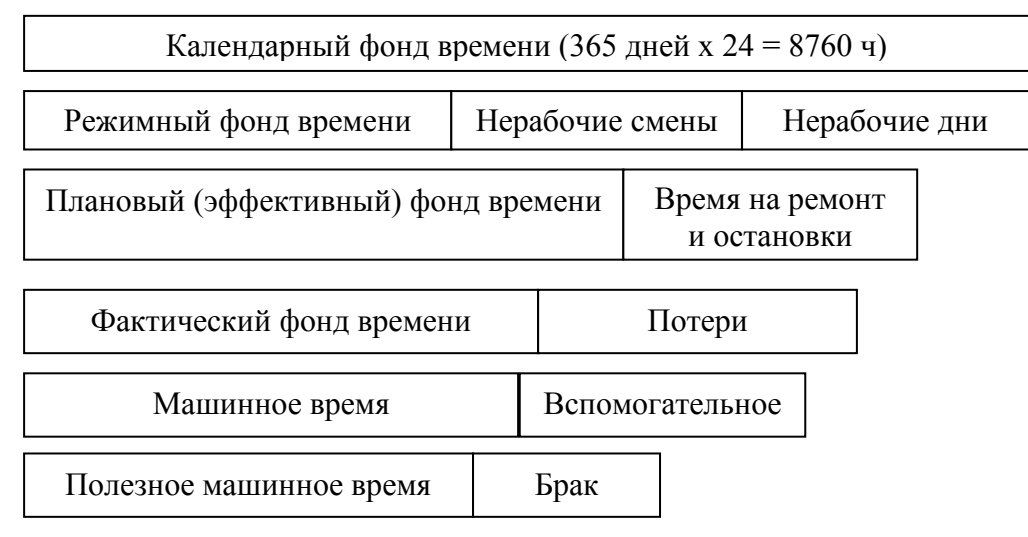

Рисунок 5 - Фонды времени работы оборудования

При расчете производственной мощности предприятия принимается максимально возможный плановый (эффективный) годовой фонд времени работы оборудования. Для агрегатов непрерывного действия (доменные и мартеновские печи, химические агрегаты и т.п.) плановый (эффективный) фонд времени (Т<sub>непр</sub>) рассчитывается по формулам:

$$
T_{\text{neup}} = [365 - (t_p + t_{n,\text{max}})] \, x \, 24 \, u,\tag{1}
$$

где:  $t_n$ - время, необходимое по нормативам для выполнения капитального и планово-предупредительного ремонта;

 $t_{\text{max}}$  - время, необходимое для технологических остановок агрегатов и оборудования, если оно не включено в нормы их использования;

$$
T_{\text{maxc}} = \mathcal{A}_z \times 24 \, \nu, \tag{2}
$$

где: *макс* - календарный (максимально возможный) фонд рабочего времени;  $\mathcal{I}_2$ - число дней в году.

Номинальный (режимный) фонд характеризует количество часов работы организации в соответствии с ее рабочим режимом:

$$
\Phi_{p\text{exc}} = \left(\mathcal{A}_z - \mathcal{A}_{\text{en}}\right) x \, t_{\text{cym}} \tag{3}
$$

где:  $\mathcal{A}_{\epsilon n}$ - число праздничных и выходных дней в году; *сут* - количество часов работы оборудования в сутках.

Эффективный (располагаемый, действительный) фонд времени работы оборудования равен режимному фонду за вычетом времени на ремонт, наладку, переналадку и времени нахождения оборудования в резерве, с учетом использования станка во времени и рассчитывается по формуле:

$$
\Phi_{\beta\phi} = \mathcal{A}_{\beta} \cdot t_{c\mu} \cdot c \cdot K_{\mu},\tag{4}
$$

- где: *см* длительность рабочей смены; с - количество смен в сутках;
	- *Кн* - коэффициент использования оборудования во времени.

- число выходных и праздничных дней в году;

Для оборудования прерывного действия плановый (эффективный) фонд времени  $(T<sub>men</sub>)$  определяется по формуле:

$$
T_{\text{mpep}} = [(365 - t_{\text{B}} - t_{\text{\tiny KP}}) \times K_{\text{cm}} \times t_{\text{cm}}] \times [(100 - \Pi_{\text{mp}})/100], \tag{5}
$$

где:  $t_{\rm B}$ 

- $t_{\rm K, D}$ - число дней капитального и планово-предупредительного ремонта, если он проводился в рабочее время;
- число смен работы оборудования в сутки (для предприятий должен применяться двух- или трехсменный режим);
- $t_{\text{cm}}$  продолжительность смены, ч;

П<sub>пр</sub> - процент планируемых текущих простоев.

*Номенклатура выпускаемых изделий и их количественное соотношение в программе.* Различают следующие виды номенклатуры выпускаемой продукции (рисунок 6).

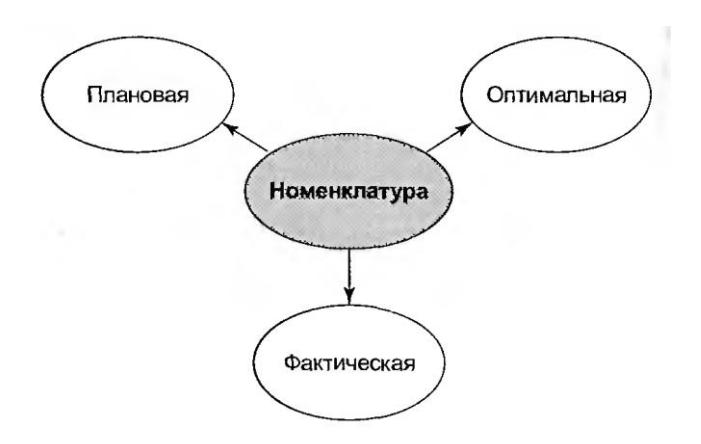

Рисунок 6 - Виды номенклатуры выпускаемой продукции

Номенклатура и количественное соотношение выпускаемых изделий устанавливаются исходя из рациональной специализации предприятия, цеха или участка. При определении производственной мощности предприятия принимаются плановая номенклатура и ассортимент (трудоемкость) выпускаемой продукции. При исчислении среднегодовой производственной мощности объем увеличения (уменьшения) мощности за счет изменения номенклатуры продукции (уменьшения или увеличения трудоемкости) учитывается в полном размере.

В слабомеханизированных и других цехах различных промышленных комплексов часто важнейшим фактором, определяющим величину производственной мощности, является размер производственной площади. Порядок и принцип расчета производственных мощностей промышленных предприятий осуществляется согласно отраслевым инструкциям по группам технологического оборудования, агрегатам и другим основным производственным участкам и цехам.

1.1 Методика расчета производственной мощности

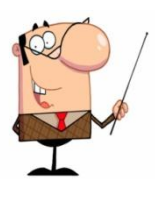

*Производственная мощность предприятия* определяется по мощности основных (ведущих) производственных единиц цехов, участков.

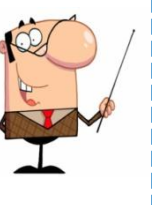

*Производственная мощность цехов и участков* определяется по мощности основного технологического оборудования (агрегатов, установок, групп оборудования и т. д.).

Расчет производственной мощности предприятия осуществляется по всем его производственным подразделениям - от группы технически однотипного оборудования к производственным участкам, от цехов к производственным единицам, от производственных единиц к предприятию в целом.

Мощность ведущего подразделения (например, группы оборудования) определяет мощность подразделения следующей ступени (участка); по мощности ведущего участка устанавливают мощность цеха и т. д. При наличии на предприятии нескольких ведущих производств, цехов, участков, агрегатов или групп оборудования его производственная мощность определяется по тем из них, которые выполняют наибольший по трудоемкости объем работ. Если имеется несколько производств или цехов с замкнутым циклом производства по выпуску однотипной продукции, то производственная мощность комплекса определяется как сумма мощностей входящих в его состав ведущих производств или цехов.

Метод расчета производственной мощности участка, цеха, завода во многом определяется типом производства. На заводах серийного и единичного производства расчет ведется по группам оборудования и производственным подразделениям. Определение производственной мощности начинается обычно с расчета пропускной способности агрегатов или групп оборудования. Различают агрегаты периодического действия, предметно-специализированные и агрегаты с технологической специализацией.

Производственная мощность  $(M_r)$  цеха или участка, оснащенного однотипным предметно-специализированным оборудованием (ткацкие станки, прядильные машины и т. д.), определяется по формулам:

$$
M_r = \Pi_q X \Phi_{n\pi} X H,
$$
\n(6)

где: *П<sup>ч</sup>* - часовая производительность оборудования;

- Фпл плановый (эффективный) годовой фонд времени работы единицы оборудования, ч;
- Н среднегодовой парк этого вида оборудования, учтенный при расчете производственной мощности;

$$
M_{\rm r} = \Phi_{\rm 3\phi} \cdot \overline{Q_{\rm cr}} \cdot K_{\rm BH} \cdot \overline{B_{\rm v}}, \tag{7}
$$

где: К<sub>вн</sub> - коэффициент выполнения норм;  $B_{\rm u}$ - средняя часовая выработка;

$$
M = \frac{\Phi_{\text{3}\phi} \cdot \overline{Q_{\text{CT}}} \cdot K_{\text{BH}}}{t_{\text{HIT}}},
$$
\n(8)

где:  $\overline{Q_{c_{\rm T}}}$ - среднее количество однотипных станков;

 $t_{\text{HIT}}$  - трудоемкость изготовления единицы (в час).

Производственная мощность  $(M_r)$  агрегатов периодического действия (химические агрегаты, автоклавы и т. п.) определяется по формуле:

$$
M_r = B_M x (\Phi_{n\pi} / t_{n\pi}) x KBT,
$$
\n
$$
(9)
$$

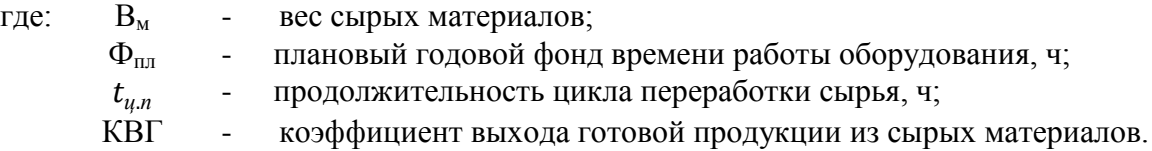

Производственная мощность  $(M_r)$  цехов массового и крупносерийного производства определяется исходя из планового (эффективного) фонда времени, ритма, или такта, работы конвейеров:

$$
M_z = \Phi_{n\eta}/t, \tag{10}
$$

где:  $\Phi_{\text{nn}}$  - плановый фонд времени работы конвейера (сутки, год), мин;

*t* - такт схода готовых изделий с конвейера, мин.

Производственная мощность (Мг) предприятия или цеха при однородном оборудовании (текстильная фабрика и др.) рассчитывается по формуле:

$$
M_z = \Phi_{n\eta} / t_{e\partial} x H, \tag{11}
$$

где:  $\Phi_{\text{nn}}$  - плановый фонд времени работы оборудования, ч;

 $t_{e\partial}$  - затраты времени на единицу продукции (трудоемкость), ч/м<sup>2</sup>;

*Н* - среднегодовое количество однотипного оборудования.

Производственная мощность цеха (М) определяется по формуле:

$$
M = \Pi_{cm} \cdot T_{\text{max}} \cdot M_{cp.2} \tag{12}
$$

где: *Пст* - производительность станка, нормо-часов (детале-часов);  *макс* - максимальный фонд времени работы; - среднегодовое количество оборудования (станков), ед.

 $M_{cp.2.}$ 

Максимальный фонд времени работы рассчитывается по формуле:

$$
T_{\text{macc}} = \frac{\mu_{pa6.\partial n} \cdot N_{\text{cm}} \cdot t_{\text{cm}} \cdot (100 - H_{\text{np}})}{100 \, \%
$$
\n
$$
\tag{13}
$$

где:  $\mathcal{A}_{\text{na6.}\partial H}$  - количество рабочих дней в году; *см* - количество смен в сутки;  $t_{\text{cm}}$  - продолжительность смены, ч;

Н<sub>пп</sub> - норма простоев на ремонт оборудования, %.

Для агрегатов и станков с технологической специализацией мощность рассчитывается путем определения потребности в станко-часах по этим агрегатам или по группам станков и сопоставления результатов с располагаемым фондом времени.

Расчеты по производственным площадям проводятся в основном только по маломеханизированным сборочным и литейным цехам, объем выпуска, которых лимитируется размером производственной площади. Пропускная способность по производственным площадям  $P_{nn}$  (м<sup>2</sup> х дни) определяется по формуле:

$$
P_{n\pi} = \Pi_n x \Phi_{n\pi}, \qquad (14)
$$

где:  $\Pi_{\mathbf{r}}$ 

- производственная площадь цеха, м<sup>2</sup>; - плановый (эффективный) годовой фонд времени работы цеха (участка), дней.

При расчете производственной мощности предприятия необходимо одновременно с расчетом производственных мощностей ведущих цехов определить мощность оборудования других цехов и служб с целью выявления «узких мест» и наметить пути их устранения.

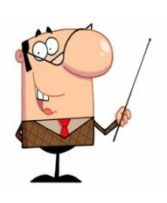

Под *«узким местом*» следует понимать те цехи, участки, агрегаты и группы оборудования основного и вспомогательного производства, чья пропускная способность не соответствует мощности ведущего звена, по которому устанавливается производственная мощность предприятия.

$$
M = \frac{n \cdot \Phi_{\text{make}}}{M_{\text{T}}},\tag{15}
$$

где:- производственная мощность цеха, участка в принятых единицах измерения;

- число ведущего оборудования в цехе;
- максимально возможный фонд времени работы ведущего оборудования, ч;
	- $M_{\rm m}$ - прогрессивная норма трудоемкости обработки изделия на ведущем оборудовании, ч.

Соответствие пропускной способности ведущих цехов, участков и остальных звеньев предприятий определяется путем расчета *коэффициента сопряженности* ( $K_c$ ) по формуле:

$$
K_c = M_1 / (M_2 \times P_v), \tag{16}
$$

где: *<sup>1</sup>*, и *<sup>2</sup>* - мощность цехов, участков и агрегатов, для которых определяется коэффициент сопряженности, в принятых единицах измерения;

> $P_v$  - удельный расход продукции первого цеха для производства продукции второго цеха.

Расчет производственной мощности ведущего цеха  $(M<sub>u</sub>)$  производится по формуле:

$$
M_{II} = M_1 a_1 M_2 a_2 ... , M_n a_n,
$$
\n(17)

где:  $M_1, M_2...$ , М<sub>п</sub> - производственная годовая мощность однотипного оборудования; *а<sup>1</sup> а2, ..., а<sup>п</sup>* - количество единиц данного вида оборудования.

Расчет производственной мощности предприятия в целом не сводится к простому суммированию мощностей однородных участков. Она определяется по ведущим участкам и цехам на основе предварительного выравнивания загрузки, т. е. согласования уровня использования оборудования по его группам и стадиям обработки с расшивкой «узких мест». Степень использования производственной мощности предприятия характеризуется  $k \omega$  *коэффициентом использования мощности* ( $K_{n,k}$ ), который определяется по формуле:

$$
K_{\mu,\mathrm{M}} = \frac{B_{\phi\mathrm{akr}}}{M_{\mathrm{cpf}}},\tag{18}
$$

где: В<sub>факт</sub> - количество фактически выработанной продукции предприятием в течение года в натуральных или стоимостных единицах измерения;  $M_{\text{cnr}}$ - среднегодовая производственная мощность.

#### 1.2 Виды производственных мощностей, баланс загрузки оборудования

Различают входную, выходную, проектную и среднегодовую производственную мощность (рисунок 7).

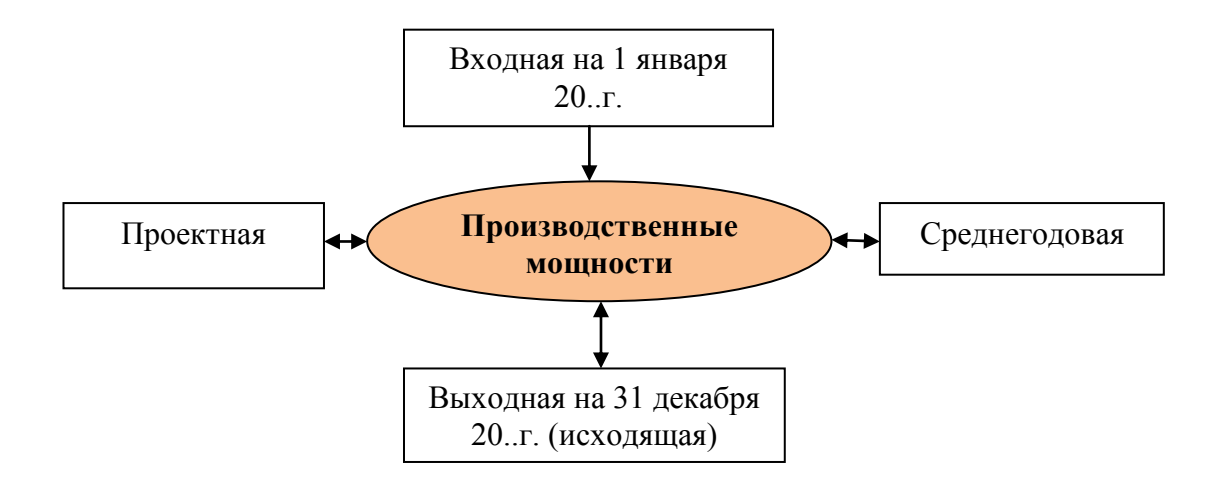

Рисунок 7 – Виды производственных мощностей

Под *входной мощностью* понимают производственную мощность предприятия (цеха, участка) на 1 января текущего года или на конкретную дату предшествующего периода.

Под *выходной мощностью ( к)* понимают производственную мощность предприятия (цеха, участка) на конец планового периода, которая определяется по формуле:

$$
M_{K} = M_{H} + M_{c} + M_{p} + M_{H} + M_{M3} - M_{B},
$$
\n(19)

- где: *<sup>н</sup>* производственная мощность на начало периода;
	- *M<sub>c</sub>* ввод мощности в результате строительства;
	- $M_p$  прирост мощности вследствие реконструкции предприятия;
	- $M_n$  увеличение мощности в результате технического перевооружения и других мероприятий;
	- М<sub>из</sub> увеличение (уменьшение) мощности вследствие изменения номенклатуры (трудоемкости) продукции;
	- *<sup>в</sup>* уменьшение мощности вследствие выбытия оборудования.

По предприятиям (цехам, участкам), мощности которых введены в действие, но не освоены, за производственную мощность принимается *проектная мощность,* введенная в действие.

Среднегодовая мощность ( $M_{c,p,z}$ ) - это мощность, которой будет располагать предприятие (цех, участок) в среднем за расчетный период или за год, она определяется балансовым методом:

$$
M_{\text{ro}_{A}} = M_{\text{H}} + \sum \frac{(M_{\text{BB}} \cdot \mathbf{q}_{\text{BB}})}{12} - \sum (M_{\text{B}} \cdot \mathbf{q}_{\text{B}})/12, \tag{20}
$$

где:  $M_{\mu}$ <br> $M_{ee}$ - производственная мощность на начало периода (входная);

 *вв* - производственные мощности, введенные в действие в течение года;

- $M_e$  выбывшие в течение года производственные мощности;
- Ч<sub>вв</sub> число месяцев эксплуатации введенной в действие производственной мощности;
- Ч<sup>в</sup> число месяцев с момента выбытия производственной мощности до конца года.

$$
M_{\rm cp.r} = M_{\rm H} + \frac{M_{\rm B} \cdot n_1}{12} - \frac{M_{\rm J} \cdot n_2}{12},
$$
\n(21)

 $(21)$ 

где: *<sup>н</sup>* - производственная мощность на начало периода (входная);

 *<sup>в</sup>* - ввод мощностей в течение года;

 *<sup>л</sup>* - ликвидация (выбытие) мощностей в течение года;

 $n_1, n_2$ - количество полных месяцев соответственно с момента ввода мощностей в действие до конца года и с момента выбытия мощностей до конца года.

Для агрегатов с технологической специализацией (большинство видов металлообрабатывающего оборудования, деревообрабатывающих станков) расчет производственной мощности сводится к определению пропускной способности оборудования и расчету коэффициента его загрузки, т. е. к составлению *баланса загрузки*

Расчет *баланса загрузки* по группам однотипного оборудования производится в следующем порядке:

- 1) проводится рациональное распределение видов работ по группам взаимозаменяемого оборудования;
- 2) рассчитываются нормы затрат времени на единицу каждого вида изделий по группам оборудования и рабочим местам;
- 3) определяется загрузка оборудования производственной программой (*потребный онд времени в станко-часах, П)* как произведение нормы времени на изготовление одной детали (t) с учетом выполнения норм и годовой производственной программы (N). Загрузка оборудования в станко-часах определяется по всей номенклатуре изделий, закрепленных в годовой производственной программе за данной группой оборудования, по формуле:

$$
\Pi = \sum_{1}^{m} \frac{(t \cdot N)}{K_{\rm H}},\tag{22}
$$

где: *т* - число наименований деталей, обрабатываемых на станках;

*t* - трудоемкость изготовления деталей;

*Кн* - коэффициент выполнения норм на участке;

4) производится расчет пропускной способности оборудования *(располагаемого онда времени в станко-часах, Р)* как произведение планового (эффективного) фонда времени одного станка  $(\Phi_{nn})$  и числа станков в группе оборудования (H) по формуле:

$$
P = \Phi_{\text{mJ}} \cdot H; \tag{23}
$$

- 5) вычисляется *избыток* или дефицит станко-часов по группам оборудования путем сопоставления загрузки оборудования (потребного фонда времени, П) с пропускной способностью оборудования (располагаемым фондом времени, Р);
- 6) определяется коэффициент загрузки оборудования  $(K_{3.06})$  по формулам:

$$
K_{3.06} = \frac{\Pi}{P} \text{ при условии } \begin{cases} P - \Pi \ge 0; \\ K_{3.06} \le 1; \end{cases}
$$
 (24)

$$
K_{3.06} = \frac{\Phi_{\phi,\phi}}{\Phi_{\text{m1},\phi}},\tag{25}
$$

- где:  $\Phi_{\phi,\phi}$  фактически используемый фонд времени всего оборудования или его групп, станко-часов;
	- располагаемый, плановый фонд времени того же оборудования, станкочасов.

В цехах и на участках, где производственная мощность определяется производственной площадью, проводится расчет баланса производственной площади в квадрато-метро-часах.

### 2 ПРИМЕРЫ РЕШЕНИЯ ТИПОВЫХ ЗАДАЧ

### **Задача 1.**

Производственная мощность механосборочного цеха - 1400 станков, литейного цеха - 1800 т, удельный расход литья на 1 станок - 1,5 т.

#### *Решение:*

$$
K_c = 1800/(1400 \times 1,5) = 0,86.
$$

Коэффициент сопряженности меньше единицы (0,86) показывает, что данный цех (литейный) является «узким местом».

#### **Задача 2.**

Определить объем товарной и реализованной продукции.

Исходные данные:

- 1) сдано готовых изделий на склад для реализации на сумму 50 млн. руб.
- 2) прочая продукция для реализации другим предприятиям 2,5 млн. руб.
- 3) стоимость оказанных услуг другим предприятиям 0,84 млн. руб.
- 4) стоимость полуфабрикатов для реализации другим предприятиям 0,68 млн. руб.
- 5) остатки готовой продукции на складе: на начало года 0,48 млн. руб.; на конец года – 0,54 млн. руб.

*Решение:* 

1) товарная продукция Q представляет собой стоимость готовой продукции предприятия, которая предназначена для реализации другим предприятиям и рассчитывается по формуле:

$$
Q_{\rm T} = Q_{\rm n(p,y.)} + Q_{\rm KC} + Q_{\rm n/\varphi},\tag{26}
$$

- где:  $Q_{\pi(n,v)}$  - стоимость годовой продукции (работ, услуг) для реализации, руб.;
	- $Q_{\text{kc}}$  стоимость готовых изделий для нужд капитального строительства и непромышленного хозяйства своего предприятия, руб.;
	- попровышаешного лозанства своего предприятия, руб.,<br> $Q_{\pi/\phi}$  стоимость полуфабрикатов и продукции подсобных хозяйств своей выработки для реализации другим предприятиям, руб.

$$
QT = 50 + 2.5 + 0.84 + 0.68 = 54.02
$$
 *MJH*. py6.

2) реализованная продукция Q отражает результаты деятельности предприятия по формуле:

$$
Q_{\rm p} = Q_{\rm r} + [(Q_{\rm rTH} - Q_{\rm rHK}) + (Q_{\rm orrp,H} - Q_{\rm orrp.K})], \tag{27}
$$

где:  $Q_{\text{rth}}$ ,  $Q_{\text{rth}}$  - стоимость готовой продукции на складе на начало и конец года, руб.;

 $Q_{\text{offm},\mu}$ ,  $Q_{\text{offm},\kappa}$  - стоимость отгруженной продукции на начало и конец года, руб..

$$
Q_p = 54.02 + (0.48 - 0.54) = 53.96
$$
 *MJH*. py6.

### **Задача 3.**

Определить коэффициент использования среднегодовой производственной мощности предприятия.

Исходные данные: годовой объем выпуска продукции 3000 млн. руб., входная производственная мощность – 3500 млн. руб.. В конце февраля введена дополнительная производственная мощность – 900 млн. руб., в конце сентября выведена производственная мощность – 4000 млн. руб. *Решение:* 

$$
M_{\text{cp.r}} = M_{\text{H}} + \frac{M_{\text{B}} \cdot n_1}{12} - \frac{M_{\text{n}} \cdot n_2}{12} = 3500 + \frac{900 \cdot 10}{12} - \frac{4000 \cdot 3}{12} = 3250 \text{ mJH. py6.}
$$

$$
K_{\text{H.M}} = \frac{B_{\text{b} \text{a} \text{K} \text{T}}}{M_{\text{c} \text{p} \text{.r}}} = \frac{3000}{3250} = 0.92.
$$

#### **Задача 4.**

Определить производственную мощность участка, его резерв (потребность) в оборудовании по группам. Исходные данные: на специализированном участке механической обработки изготавливаются детали типа «вал». Работает участок в две смены по 8 часов 250 дней в году, из них 6 дней с сокращенной продолжительностью на 1 час. На ремонт оборудования планируется 5 % номинального фонда времени. Количество оборудования по группам и нормы времени приведены в таблице:

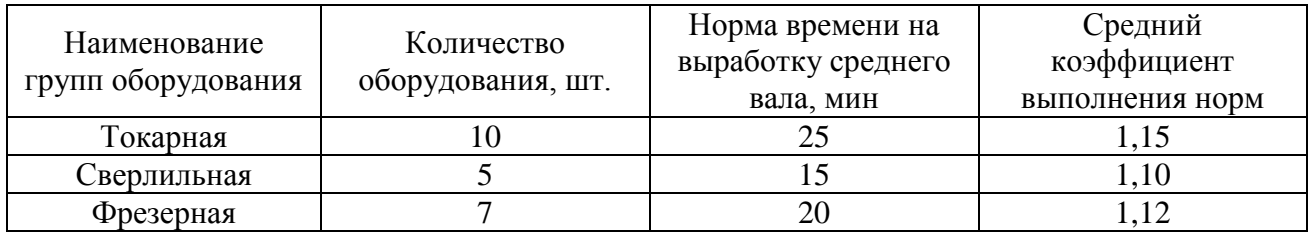

Ведущая группа оборудования – токарная.

*Решение:* 

1) для определения производственной мощности участка необходимо определить пропускную способность каждой группы оборудования по формуле:

$$
M_{o6} = \frac{\left(\Phi_{\mu} \cdot n \cdot k_{\text{BH}}\right)}{T_{\text{HK}}},\tag{28}
$$

где:  $\Phi_{\pi}$ - годовой действительный фонд времени работы единицы оборудования, ч;

- количество единиц оборудования, шт.;

- $k_{\text{BH}}$  средний коэффициент выполнения норм выработки, шт.;
- трудоемкость нормо-комплекта изделий, обрабатываемых на данном рабочем месте, ч.

$$
\Phi_{\mu} = (250 \cdot 8 \cdot 2 - 6 \cdot 2 \cdot 1) \cdot 0.95 = 3789
$$
\n
$$
M_{\text{TOK}} = \frac{3789 \cdot 10 \cdot 1.15 \cdot 60}{25} = 104576
$$
\n
$$
m_{\text{TOR}} = 104576
$$

$$
M_{\text{csep}} = \frac{3789 \cdot 5 \cdot 1,10 \cdot 60}{15} = 83358 \text{ m}
$$

$$
M_{\text{dpes}} = \frac{3789 \cdot 7 \cdot 1,12 \cdot 60}{20} = 89117 \text{ mT}.
$$

При условии расширения пропускной способности сверлильной и фрезерной групп оборудования производственная мощность участка составит 104576 шт.

2) производственная мощность участка устанавливается на уровне пропускной способности ведущей группы оборудования Мв.г. Резерв (-) или потребность (+) в оборудовании по группам рассчитывается по формуле:

$$
R_i = \frac{(M_{\text{B.F.}} - M_{\text{o6}i}) \cdot T_{\text{HK}}}{\Phi_{\text{I}} \cdot 60 \cdot k_{\text{BH}}},\tag{29}
$$

где: М<sub>вг</sub> - производственная мощность ведущей группы, шт.; М<sub>обі</sub> - производственная мощность i-го оборудования, шт.  $\boldsymbol{R}$  $\overline{(\ }$ 3

$$
R_{\text{dpes}} = \frac{(104576 - 89117) \cdot 20}{3789 \cdot 60 \cdot 1,12} = 1,21 \approx 2 \text{ станка}
$$

#### **Задача 5.**

Определить производственную мощность механического цеха. Исходные данные: в цехе имеются станки: 25 фрезерных, 35 строгальных, 15 шлифовальных и 45 токарных. В году 257 рабочих дней, цех работает в две смены по 7,5 часов. Регламентированный процент простоев на ремонт оборудования – 8, норма времени на обработку одной детали по группам станков 1,3 ч, 0,9 ч, 1,2 и 1,6 ч соответственно.

*Решение:* 

1) номинальный фонд работы оборудования рассчитывается по формуле:

$$
\Phi_{\text{HOM}} = \mathcal{A}_{\text{p}} \cdot n_{\text{c}} \cdot t_{\text{CM}} \tag{30}
$$

где:

- число рабочих дней работы оборудования;

 $n_c$ - режим работы оборудования (количество смен);

 $t_{\text{cm}}$  - продолжительность смены.

$$
\Phi_{\text{HOM}} = 257 \cdot 2 \cdot 7.5 = 3855 \text{ y}
$$

2) действительный (эффективный) фонд работы оборудования рассчитывается по формуле:

$$
\Phi_{\rm A} = \Phi_{\rm HOM} \cdot \frac{100 - t_{\rm np}}{100},\tag{31}
$$

где:  $t_{\text{m}}$  - процент времени планово-предупредительного ремонта.

$$
\Phi_{\rm A} = 3855 \cdot \frac{100 - 8}{100} = 3546.6 \,\mathrm{m}
$$

3) производственная мощность по группам:

$$
M_{\phi \text{pe}3} = \frac{n \cdot \Phi_{\text{make}}}{M_{\text{T}}} = \frac{3546,6 \cdot 25}{1,3} = 68204 \text{ ng}
$$
\n
$$
M_{\text{CTpor}} = \frac{3546,6 \cdot 35}{0,9} = 137923 \text{ ng}
$$
\n
$$
M_{\text{m,nup}} = \frac{3546,6 \cdot 15}{1,2} = 44333 \text{ ng}
$$
\n
$$
M_{\text{TOK}} = \frac{3546,6 \cdot 45}{1,2} = 99748 \text{ ng}
$$

 $\mathbf{1}$ 

## 3 ЗАДАНИЯ ДЛЯ ВЫПОЛНЕНИЯ ПРАКТИЧЕСКОГО ЗАНЯТИЯ

Решите задачи, используя приведенные алгоритмы и формулы.

- **1)** Определите производственную мощность цеха при следующих условиях: количество станков ведущего производства в цехе 60 ед., с 1 ноября введено 40 ед., двухсменный режим работы, продолжительность смены 8 часов, регламентированный процент простоев на ремонт оборудования 5 %, производительность одного станка 3 детали в час, с 1 мая выбыло 5 ед. оборудования, рабочих дней в году 260.
- **2)** Определить объем товарной и реализованной продукции. Исходные данные:
	- 1) сдано готовых изделий на склад для реализации на сумму 30 млн. руб.
	- 2) прочая продукция для реализации другим предприятиям 2,5 млн. руб.
	- 3) стоимость оказанных услуг другим предприятиям 0,80 млн. руб.
	- 4) стоимость полуфабрикатов для реализации другим предприятиям 0,70 млн. руб.
	- 5) остатки готовой продукции на складе: на начало года 0.45 млн. руб.: на конец года – 0,56 млн. руб.
- **3)** Определить коэффициент использования среднегодовой производственной мощности предприятия. Исходные данные: годовой объем выпуска продукции 4000 млн. руб., входная производственная мощность – 4500 млн. руб.. В конце февраля введена дополнительная производственная мощность – 800 млн. руб., в конце августа выведена производственная мощность – 5000 млн. руб.
- **4)** Определить производственную мощность цеха. Известно, что в цехе машиностроительного завода три группы станков: 12 строгальных, 5 шлифовальных и 14 токарных. Норма времени на обработку единицы изделия в каждой группе станков соответственно 0,5 ч, 0,9 ч, 1,2. известно, что режим работы двухсменный, продолжительность смены – 8 ч, регламентированные простои оборудования составляют 10 % от номинального фонда времени, число рабочих дней в году – 247.
- **5)** Определить производственную мощность цеха при следующих условиях:
	- количество станков ведущего производства в цехе на начало года 70 ед.;
		- с 1 ноября введено 25 ед.;
		- двухсменный режим работы;
		- продолжительность смены 8 ч;
		- регламентированные простои на ремонт оборудования составляют 7 % от режимного фонда времени работы оборудования;
		- производительность 1 станка 4 детали в час;
		- с 1 мая выбыло 3 ед. оборудования;
		- рабочих дней в году 260.
- **6)** Определить производственную мощность участка, его резерв (потребность) в оборудовании по группам. Исходные данные: на специализированном участке механической обработки изготавливаются детали типа «вал». Работает участок в две смены по 8 часов 247 дней в году, из них 6 дней с сокращенной продолжительностью на 1 час. На ремонт оборудования планируется 5 % номинального фонда времени. Количество оборудования по группам и нормы времени приведены в таблице:

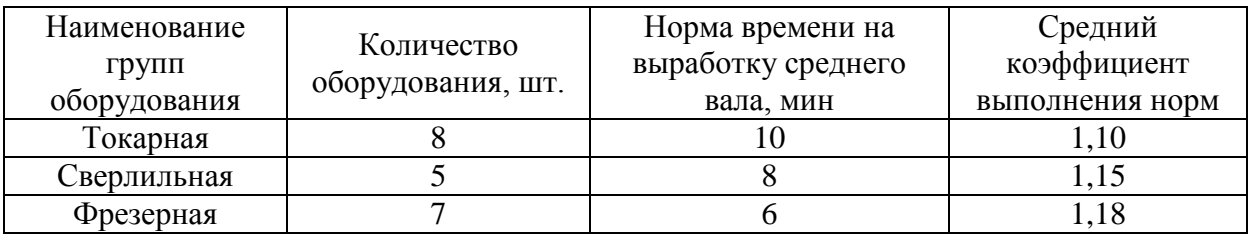

Ведущая группа оборудования – фрезерная.

- **7)** Определить производственную мощность цеха и коэффициент использования мощности при следующих условиях:
	- количество однотипных станков в цехе 120 ед.;
	- с 1 ноября установлено еще 23 ед.;
	- двухсменный режим работы;
	- продолжительность смены 8 ч;
	- простои оборудования на ремонт 4 % от режимного фонда времени;
	- производительность 1 станка 6 деталей в час;
	- с 1 мая выбыло 7 ед.;
	- рабочих дней в году 258.
- **8)** В цехе машиностроительного завода три группы станков:
	- $\phi$  фрезерные 6 ед.;
	- шлифовальные 10 ед.;
	- токарные 13 ед..

Норма времени на обработку единицы изделия в каждой группе станков соответственно 0,55 ч, 1,2 ч и 1,7 ч. Определить производственную мощность цеха если известно, что режим работы двухсменный, продолжительность смены – 8 ч, регламентированные простои станков на ремонт – 6 % от режимного фонда времени, число рабочих дней в году – 255.

**9)** Мощность на начало года – 1825 тыс. руб. Планируемый прирост мощности: 13 апреля – 460 тыс. руб.; 20 июля – 260 тыс. руб.; 12 октября – 300 тыс. руб. Планируемое выбытие мощности: 20 марта –120 тыс. руб.; 8 сентября – 180 тыс. руб. Определить среднегодовую производственную мощность и мощность завода на конец года.

**10)** В организации имеется 500 единиц оборудования, режим работы двухсменный, продолжительность смены 8 часов, в течение года отработано 254 рабочих дня. Время остановки оборудования на плановый ремонт – 42 тыс. станков-часов. Определить годовые фонды рабочего времени (календарный, номинальный, эффективный) установленного оборудования.

**11)** Ткацкая фабрика работает в две смены, количество ткацких станков на начало года 500. С 1 апреля установлено 60 станков, а 1 августа выбыли 50 станков. Число рабочих дней в году - 260, плановый процент простоев на ремонт станка - 5%, производительность одного станка - 4 м ткани в час, план выпуска продукции - 7500 тыс. м. Рассчитайте производственную мощность фабрики по выпуску ткани и коэффициент ее использования.

## 4 КРИТЕРИИ ОЦЕНКИ

**Оценка 5** – «отлично» выставляется, если обучающийся выполнил все задания, имеет глубокие знания учебного материала по теме практического занятия, показывает усвоение взаимосвязи основных понятий используемых в работе, смог ответить на все контрольные и дополнительные вопросы.

**Оценка 4** – «хорошо» выставляется, если обучающийся выполнил все задания, показал знание учебного материала, смог ответить почти полно на все заданные контрольные и дополнительные вопросы.

**Оценка 3** – «удовлетворительно» выставляется, если обучающийся выполнил все задания, в целом освоил материал практического занятия, ответил на все контрольные вопросы с замечаниями.

**Оценка 2** – «неудовлетворительно» выставляется, если обучающийся не выполнил все задания, имеет существенные пробелы в знаниях основного учебного материала практического занятия, полностью не раскрыл содержание вопросов, не смог ответить на контрольные вопросы.

## 5 КОНТРОЛЬНЫЕ ВОПРОСЫ

- 1) Раскройте сущность понятий «производственная мощность», пропускная способность.
- 2) Как исчисляется пропускная способность?
- 3) Какие исходные данные используются для производственной мощности?
- 4) Как определяется производственная мощность цехов и участков?
- 5) Перечислите виды производственных мощностей.

## СПИСОК ИСПОЛЬЗОВАННЫХ ИСТОЧНИКОВ

1. Скляренко В.К., Прудников В.М. Экономика предприятия [Электронный ресурс]: Учебник. - М.: ИНФРА-М, 2006. - 528 с. - (Высшее образование);

2. Туревский И.С. Экономика отрасли (автомобильный транспорт) [Электронный ресурс] учебник. – М.: ИД «ФОРУМ»: ИНФРА – М, 2010 г. – 288 с.;

3. Туревский И.С. Экономика и управление автотранспортным предприятием [Электронный ресурс]. Учеб. пособие – М.: Высшая школа, 2009;

4. Чечевицына Л.Н. Экономика организации [Электронный ресурс]: практикум : учеб. пособие / Л. Н. Чечевицына. – Ростов н/Д : Феникс, 2015. – 254 с. – (Среднее профессиональное образование);

5. Экономика организации (предприятия) [Электронный ресурс]. Учебно– методический комплекс и рабочая тетрадь / Лопарева А.М. – М.: ФиС: ИНФРА-М, 2011 г.

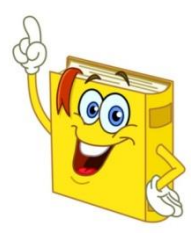